#### ARCHITECTURE DES ORDINATEURS

Devoir Surveillé 2

# 1 heure 20 minutes

sans documents

- N.B. : Travaillez calmement. Ne bâclez pas vos réponses : il vaut mieux traiter correctement moins de questions que tout faire de travers.
	- Les réponses aux questions doivent être argumentées et aussi concises que possible.
	- Le barème est donné à titre indicatif.

### $\mathbf{Question\ 1}$  (12 points)

On considère l'algorithme suivant, qui réalise la multiplication de deux nombres entiers non signés  $a$  et  $b$  :

```
unsigned int a, b, p;
a = \ldots;b = \ldots;p = 0;while (a != 0) {
  if ((a % 2) != 0)p += b;
  a = a \gg 1;
  b = b \leq 1;
}
```
 $(1.1)$  (1 point)

Sur votre copie, exécutez  $\leq$  à la main  $\geq$  cet algorithme, avec les valeurs initiales  $a = 5$  et  $b = 3$ . Pour ce faire, représentez dans un tableau l'évolution des valeurs des variables  $a$ , b et p à l'entrée dans la boucle et au début de chaque nouveau tour de boucle, jusqu'à la fin de celle-ci.

On veut implanter cet algorithme au sein d'un circuit numérique synchrone, c'est-à-dire piloté par une horloge, susceptible d'être implanté au sein d'un processeur CISC à mots de 32 bits. Pour cela, vous allez devoir construire et assembler les briques logiques nécessaires.

 $(1.2)$  (1 point)

Écrivez l'équation logique d'un multiplexeur à deux entrées  $A$  et B sur un bit, et un bit de contrôle C, qui renvoie sur sa sortie S la valeur A si  $C = 0$  et B si  $C = 1$ . Dessinez le schéma de câblage de ce multiplexeur, au moyen de portes logiques.

En vous appuyant sur le schéma précédent, concevez et dessinez le schéma de câblage d'un multiplexeur à un bit de contrôle C, mais prenant des entrées A et B sur 32 bits.

 $\dot{A}$  partir de maintenant, et même si vous n'avez pas répondu aux questions précédentes, vous pouvez représenter un multiplexeur  $32 \times 1$  sous la forme du circuit ci-à côté, comprenant deux entrées  $A$  et B sur 32 bits, une entrée C sur un bit et une sortie S sur 32 bits.

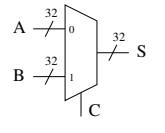

 $(1.3)$  (1 point)

En vous appuyant sur le circuit précédent, dessinez le schéma de câblage d'un circuit multiplexeur à quatre entrées A, B, C et D et deux bits de contrôle  $C_1C_0$ .

 $\dot{A}$  partir de maintenant, et même si vous n'avez pas répondu aux questions précédentes, vous pouvez représenter un multiplexeur  $32 \times 2$  sous la forme du circuit ci-à côté, comprenant quatre entrées  $A, B, C$  et D sur 32 bits, deux entrées  $C_0$  et  $C_1$  sur un bit chacune et une sortie S sur 32 bits.

 $(1.4)$  (1 point)

S 32

 $D \rightarrow$  $32$ 

 $C_1$   $C_0$ 11

00 01 10

 $\overline{A}$   $\rightarrow$ 32 T  $B 32$  $C 32$ 

Dessinez le schéma de câblage d'un circuit qui, à partir de bascules D, crée un registre permettant de mémoriser un mot de 32 bits lors d'un front montant d'horloge.  $N.B.$ : On ne demande pas de dessiner le câblage interne d'une bascule  $D$ .

A partir de maintenant, et même si vous n'avez pas répondu aux questions précédentes, vous pouvez représenter un registre nommé «  $r \gg$  sous la forme du circuit ci-joint, comprenant une entrée  $E$  sur 32 bits, une entrée CK et une sortie S sur 32 bits.

 $(1.5)$  (1 point)

S

CK

 $E \stackrel{\sim}{\longrightarrow} r$ 32

32

Dessinez le câblage d'un circuit décaleur non signé à un bit vers la droite, qui prend en entrée un mot de 32 bits  $\mathbf{E} = \mathbf{e}_{31} \mathbf{e}_{30} \dots \mathbf{e}_{1} \mathbf{e}_{0}$  et renvoie en sortie un mot de 32 bits  $\mathbf{S} = \mathbf{s}_{31} \mathbf{s}_{30} \dots \mathbf{s}_{1} \mathbf{s}_{0}$ tel que la valeur de  $S$  soit la valeur de  $E$  décalée d'un bit vers la droite.

Faites de même pour un circuit décaleur non signé à un bit vers la gauche.

 $\dot{A}$  partir de maintenant, et même si vous n'avez pas répondu aux questions précédentes, vous pouvez représenter des circuits décaleurs à un bit vers la gauche et vers la droite sous la forme des circuits ci- $\dot{a}$  côté, comprenant une entrée E sur  $32$  bits et une sortie S sur  $32$  bits.

Construisez un circuit de test de nullité, prenant une valeur d'entrée  $E = e_{31}e_{30} \dots e_1e_0$  sur 32 bits et muni d'une sortie Z sur un bit.  $Z = 1$  si  $E = 0$  et  $Z = 0$  si  $E \neq 0$ .

 $\dot{A}$  partir de maintenant, et même si vous n'avez pas répondu aux questions précédentes, vous pouvez représenter le circuit testeur de nullité sous la forme du circuit ci-à côté, comprenant une entrée E sur 32 bits et une sortie Z sur 1 bit.

 $(1.7)$  (2 points)

En vous inspirant des circuits précédents, construisez un circuit synchrone piloté par un fil d'horloge CK et un fil de contrôle C, de telle sorte que :

- si  $C = 1$ , le registre du circuit est chargé avec la valeur sur 32 bits fournie sur l'entrée A du circuit ;
- si  $C = 0$ , la valeur du registre est décalée à droite d'un bit à chaque top d'horloge, et lisible sur la sortie S du circuit ;

— lorsque la valeur de sortie  $S = 0$ , le fil de sortie T du circuit vaut 1, sinon  $T = 0$ .  $N.B.$ : Mettez en œuvre une solution qui ne crée pas de dérive de l'horloge !

Comment réaliser en pratique, de façon simple, le test  $\ll$  ((a  $\frac{\pi}{6}$  2) != 0)  $\gg$  de l'algorithme, permettant d'ajouter ou non à  $p$  la valeur de  $b$ ? Pour ce faire, supposez que la variable a est câblée sous la forme d'une valeur d'entrée  $E = e_{31}e_{30} \dots e_1e_0$ .

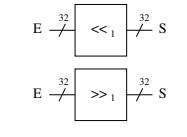

 $(1.8)$  (1 point)

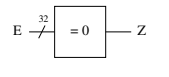

 $\hat{A}$  partir de maintenant, et même si vous n'avez pas répondu aux questions précédentes, vous pouvez représenter le circuit testeur de parité sous la forme du circuit ci-à côté, comprenant une entrée E sur 32 bits et une sortie V sur 1 bit qui vaut 1 si le résultat du test est vrai.

 $(1.9)$  (2 points)

 $\%2$   $\longrightarrow$  V

 $E \rightarrow$ 32

En vous inspirant des circuits précédents, ainsi que d'un circuit additionneur sur 32 bits mis à votre disposition, réalisez un circuit synchrone piloté par un fil d'horloge CK et un fil de contrôle  $C$ , tel que :

- si  $C = 1$ , les registres a et b du circuit sont chargés avec les valeurs d'entrée A et B founies en entrée, et le registre  $p$  est chargé avec la valeur  $0$ ;
- si  $C = 0$ , le circuit modifie les valeurs de a, b et p à l'image de l'exécution d'un tour de boucle de l'algorithme présenté en début de problème ;
- lorsque le calcul est terminé, le fil de sortie  $T$  du circuit passe à 1.

 $N.B.$ : Mettez en œuvre une solution qui ne crée pas de dérive de l'horloge!

 $(1.10)$  (1.10)

Modifiez le circuit précédent afin que, tant qu'un calcul n'est pas terminé, il ne soit pas possible d'insérer de nouvelles valeurs dans le circuit.

### **Question 2**  $(4 \text{ points})$

 $\text{Écrivez}$  le code  $\text{Y86}$  d'un programme qui implémente la fonction C de prototype suivant :

void swap (int  $*$  p, int  $*$  q);

circuit est donné sous le schéma.

Expliquez le code HCL fourni.

qui effectue l'échange des deux valeurs pointées par p et q. Ainsi, si à l'entrée de la fonction on avait  $\ast p = x$  et  $\ast q = y$ , alors au retour de la fonction on doit avoir  $\ast p = y$  et  $\ast q = x$ . N.B. : Veillez au bon usage des registres que vous employez !

# **Question 3**  $(4 \text{ points})$

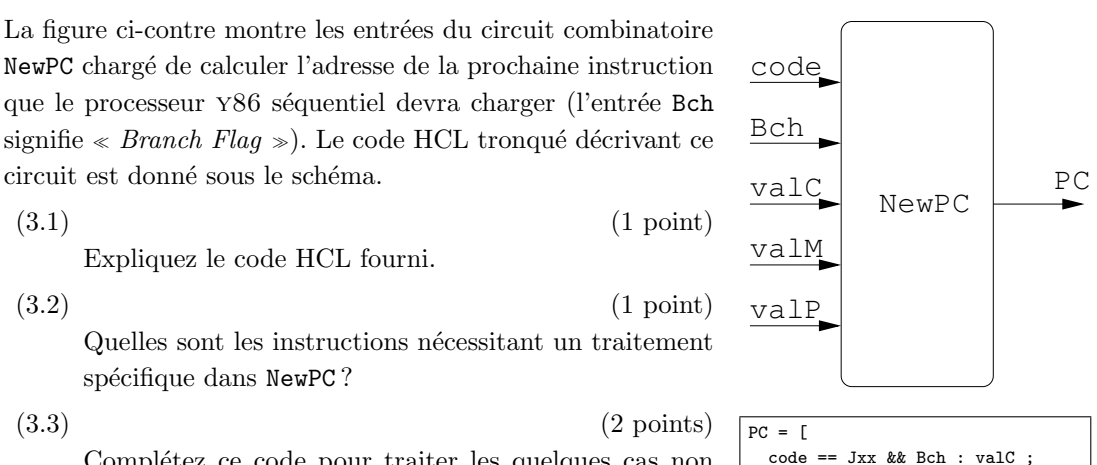

... 1 : valP ;

]

 $(3.2)$  (1 point) Quelles sont les instructions nécessitant un traitement spécifique dans NewPC ?

 $(3.3)$   $(2 \text{ points})$ Complétez ce code pour traiter les quelques cas non gérés actuellement. Pour chaque ligne ajoutée, expliquez précisément le choix de la valeur résultat.

3